# **Μάθημα 87**

## **Δομές δεδομένων Δισδιάστατος σε μονοδιάστατο Αραιοί πίνακες**

Ένας αθλητής της σκοποβολής θέλει να κρατήσει στατιστικά στοιχεία για την προπόνησή του. Κάθε προσπάθεια βαθμολογείται από 0 -10.

Να δοθεί αλγόριθμος ο οποίος:

- α. θα διαβάζει 15 προσπάθειες του αθλητή και θα τις καταχωρεί σε μονοδιάστατο πίνακα.
- β. στη συνέχεια θα ταξινομεί τον πίνακα και θα υπολογίζει και εμφανίζει
	- i. το πλήθος των διαφορετικών βαθμολογιών
	- ii. την προσπάθεια ή τις προσπάθειες με την τρίτη καλύτερη βαθμολογία.

### **Πρόβλημα 95 / σελίδα 206**

```
Αλγόριθμος pro_4_95
!α ερώτημα
  Για i από 1 μέχρι 15
    Αρχή_επανάληψης
      Διάβασε ΒΟΛΗ[i]
    Μέχρις_ότου ΒΟΛΗ[i] >= 0 και ΒΟΛΗ[i] <= 10
  Τέλος_επανάληψης
!β ερώτημα
  Για i από 2 μέχρι 15
    Για j από 15 μέχρι i με_βήμα -1
      Αν ΒΟΛΗ[j - 1] < ΒΟΛΗ[j] τότε
        temp  ΒΟΛΗ[j - 1]
        ΒΟΛΗ[j - 1]  ΒΟΛΗ[j]
        ΒΟΛΗ[j]  temp
      Τέλος_αν
    Τέλος_επανάληψης
  Τέλος_επανάληψης
                                                      !ii και i
                                                        C \leftarrow 1Για i από 2 μέχρι 15
                                                          Αν ΒΟΛΗ[i - 1] <> ΒΟΛΗ[i] τότε
                                                            C \leftarrow C + 1Τέλος_αν
                                                          Αν C = 3 τότε
                                                            Εμφάνισε i
                                                          Τέλος_αν
                                                        Τέλος_επανάληψης
                                                        Εμφάνισε C
                                                      Τέλος pro_4_95
```
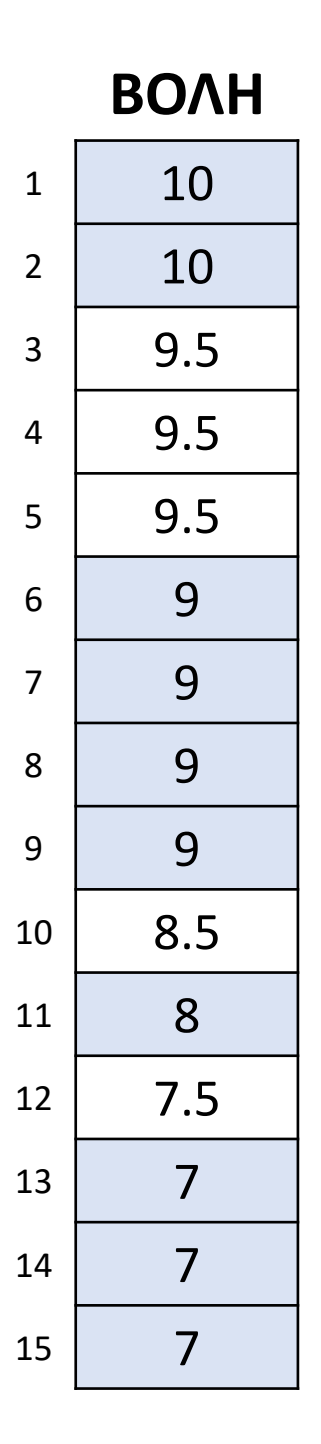

Πλήθος: C = 7 Προσπάθειες: 6, 7, 8, 9

(2008\_Δ) Στο ευρωπαϊκό πρωτάθλημα ποδοσφαίρου συμμετέχουν 16 ομάδες. Κάθε ομάδα συμμετέχει σε 30 αγώνες. Να γράψετε αλγόριθμο ο οποίος:

- α. Διαβάζει σε μονοδιάστατο πίνακα ΟΝ[16] τα ονόματα των ομάδων.
- β. Διαβάζει σε δισδιάστατο πίνακα ΑΠ[16,30] τα αποτελέσματα σε κάθε αγώνα ως εξής: Τον χαρακτήρα «Ν» για ΝΙΚΗ Τον χαρακτήρα «Ι» για ΙΣΟΠΑΛΙΑ Τον χαρακτήρα «Η» για ΗΤΤΑ και κάνει τον απαραίτητο έλεγχο εγκυρότητας των δεδομένων.
- γ. Για κάθε ομάδα υπολογίζει και καταχωρεί σε δισδιάστατο πίνακα ΠΛ[16,3] το πλήθος των νικών στην πρώτη στήλη, το πλήθος των ισοπαλιών στη δεύτερη στήλη, και το πλήθος των ηττών στην τρίτη στήλη του πίνακα. Ο πίνακας αυτός πρέπει προηγουμένως να έχει μηδενισθεί.
- δ. Με βάση τα στοιχεία του πίνακα ΠΛ[16,3] υπολογίζει και καταχωρεί σε νέο πίνακα ΒΑΘ[16] τη συνολική βαθμολογία κάθε ομάδας, δεδομένου ότι για κάθε νίκη η ομάδα παίρνει τρεις βαθμούς, για κάθε ισοπαλία έναν βαθμό και για κάθε ήττα κανέναν βαθμό.
- ε. Εμφανίζει τα ονόματα και τη βαθμολογία των ομάδων ταξινομημένα σε φθίνουσα σειρά με βάση τη βαθμολογία.

### **Πρόβλημα 124 / σελίδα 217**

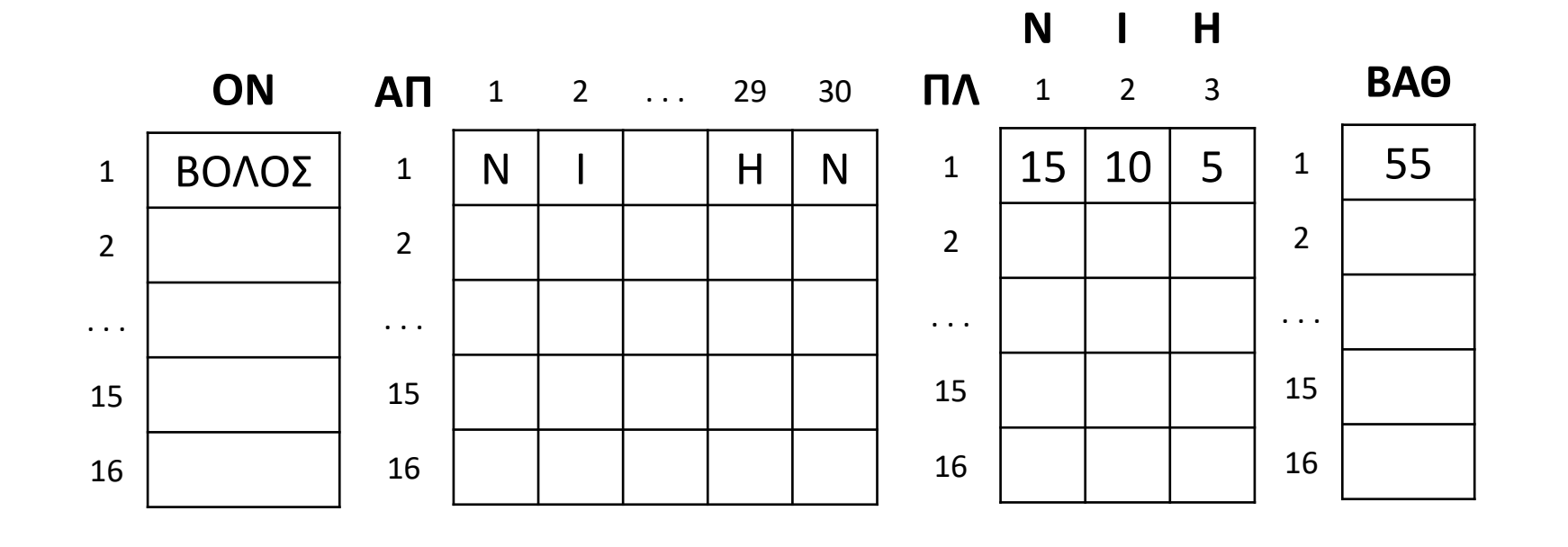

### **Πρόβλημα 124 / σελίδα 217 / Κώδικας**

```
Αλγόριθμος pro_4_124
!α' ερώτημα (διάβασμα πίνακα ΟΝ[16])
  Για i από 1 μέχρι 16
    Διάβασε ΟΝ[i]
  Τέλος_επανάληψης
!β'ερώτημα (διάβασμα πίνακα ΑΠ[16,30])
  Για i από 1 μέχρι 16
    Για j από 1 μέχρι 30
      Αρχή_επανάληψης
        Διάβασε ΑΠ[i, j]
      Μέχρις_ότου ΑΠ[i, j] = "Ν" ή ΑΠ[i, j] = "Ι" ή ΑΠ[i, j] = "Η"
    Τέλος_επανάληψης
  Τέλος_επανάληψης
!γ'ερώτημα
  Για i από 1 μέχρι 16
    Για j από 1 μέχρι 3
      ΠΛ[i, j]  0
    Τέλος_επανάληψης
  Τέλος_επανάληψης
  Για i από 1 μέχρι 16
    Για j από 1 μέχρι 30
      Αν ΑΠ[i, j] = "Ν" τότε
        ΠΛ[i, 1]  ΠΛ[i, 1] + 1
      αλλιώς_αν ΑΠ[i, j] = "Ι" τότε
        ΠΛ[i, 2]  ΠΛ[i, 2] + 1
      αλλιώς
        ΠΛ[i, 3]  ΠΛ[i, 3] + 1
      Τέλος_αν
    Τέλος_επανάληψης
  Τέλος_επανάληψης
```
*!δ'ερώτημα* **Για** i **από** 1 **μέχρι** 16 ΒΑΘ**[**i**]** ΠΛ**[**i**,** 1**] \*** 3 **+** ΠΛ**[**i**,** 2**] Τέλος\_επανάληψης** *!ε'ερώτημα (φθίνουσα ταξινόμηση)* **Για** i **από** 2 **μέχρι** 16 **Για** j **από** 16 **μέχρι** i **με\_βήμα** 1 **Αν** ΒΑΘ**[**j **-** 1**] <** ΒΑΘ**[**j**] τότε** temp1 ΒΑΘ**[**j **-** 1**]** ΒΑΘ**[**j **-** 1**]** ΒΑΘ**[**j**]** ΒΑΘ**[**j**]** temp1 temp2 ΟΝ**[**j **-** 1**]** ΟΝ**[**j **-** 1**]** ΟΝ**[**j**]** ΟΝ**[**j**]** temp2 **Τέλος\_αν Τέλος\_επανάληψης Τέλος\_επανάληψης** *!εμφάνιση ταξινομημένων πινάκων* **Για** i **από** 1 **μέχρι** 16 **Εμφάνισε** ΟΝ**[**i**],** ΒΑΘ**[**i**] Τέλος\_επανάληψης Τέλος** pro\_4\_124

Αλγόριθμος που διαβάζει τα στοιχεία ενός πίνακα ακεραίων Α[2, 3] και στη συνέχεια τα μεταφέρει στον πίνακα Β[6] , ανά γραμμή και τέλος εμφανίζει τα στοιχεία του Β.

### **Μετατροπή δισδιάστατου σε μονοδιάστατο / Περίπτωση 1**

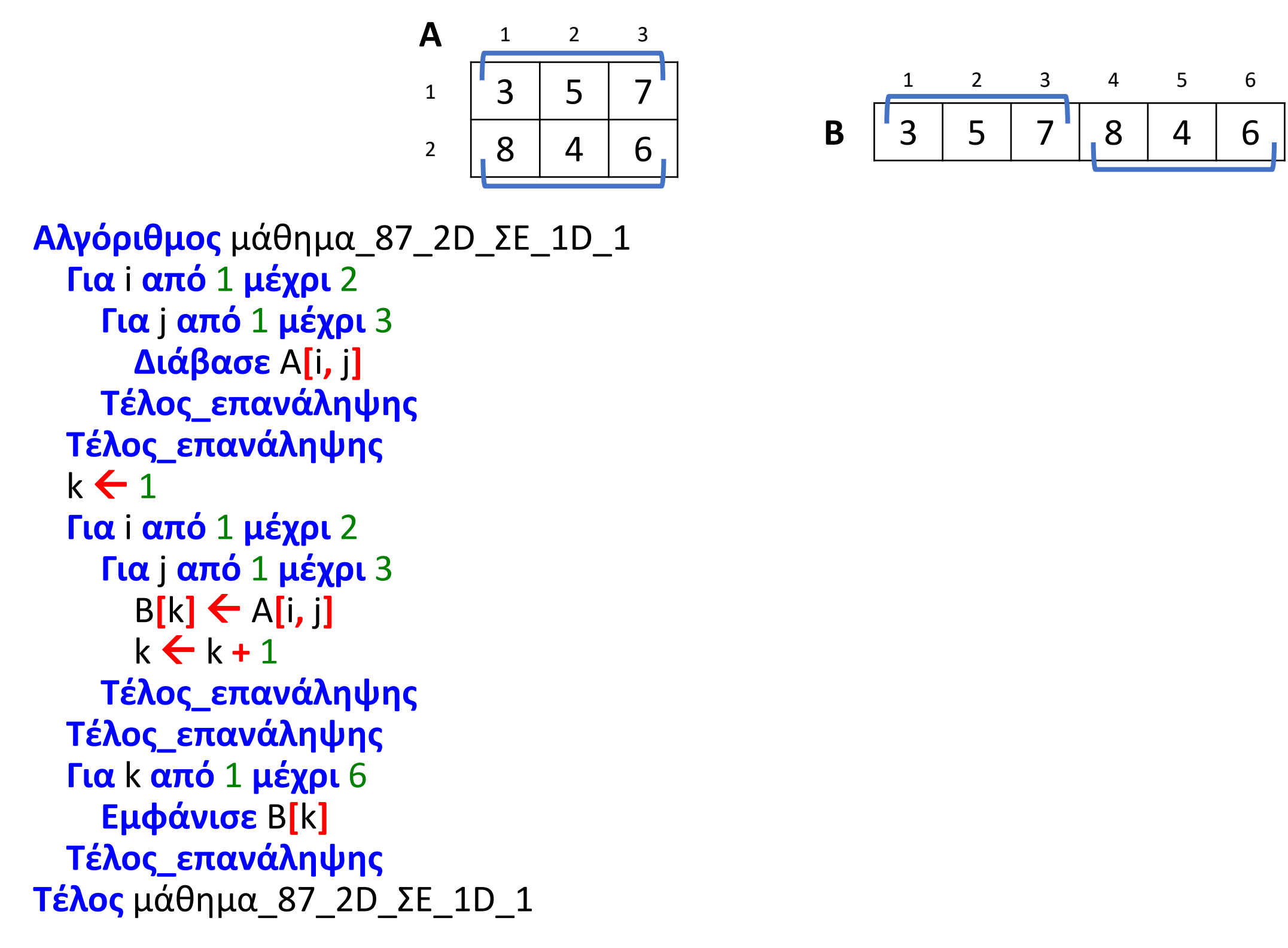

Αλγόριθμος που διαβάζει τα στοιχεία ενός πίνακα ακεραίων Α[2, 3] και στη συνέχεια τα μεταφέρει στον πίνακα Β[18] ανά γραμμή, όπου για κάθε στοιχείο του Α τοποθετεί στον πίνακα Β διαδοχικά, πρώτα τον αριθμό γραμμής, μετά τον αριθμό στήλης και τέλος το περιεχόμενο κάθε κελιού του πίνακα Α. Στο τέλος εμφανίζει τα στοιχεία του Β.

### **Μετατροπή δισδιάστατου σε μονοδιάστατο / Περίπτωση 2**

**Αλγόριθμος** μάθημα\_87\_2D\_ΣΕ\_1D\_2 **Για** i **από** 1 **μέχρι** 2 **Για** j **από** 1 **μέχρι** 3 **Διάβασε** A**[**i**,** j**] Τέλος\_επανάληψης Τέλος\_επανάληψης**  $k \leftarrow 1$ **Για** i **από** 1 **μέχρι** 2 **Για** j **από** 1 **μέχρι** 3  $B[k] \leftarrow i$  $B[k+1] \leftarrow j$  $B[k + 2] \leftarrow A[i, j]$  $k \leftarrow k + 3$ **Τέλος\_επανάληψης Τέλος\_επανάληψης Για** k **από** 1 **μέχρι** 18 **Εμφάνισε** Β**[**k**] Τέλος\_επανάληψης Τέλος** μάθημα\_87\_2D\_ΣΕ\_1D\_2

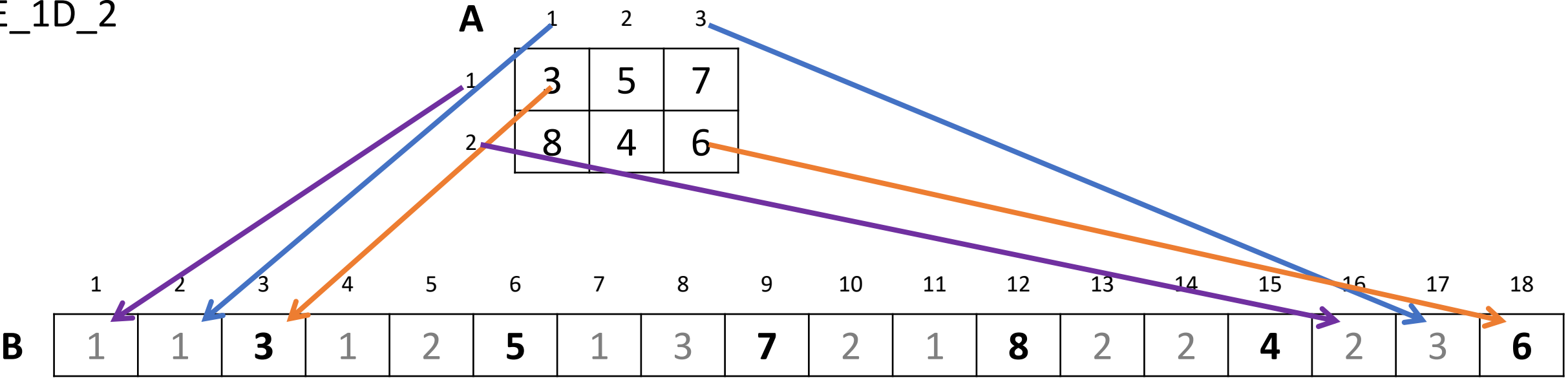

Αλγόριθμος που διαβάζει έναν πίνακα ακεραίων Α[4, 5] και ελέγχει εάν αυτός είναι αραιός (ποσοστό μηδενικών≥80%). Εάν είναι αραιός, τον μετατρέπει σε μονοδιάστατο πίνακα Β, αποθηκεύοντας σε αυτόν τις συντεταγμένες και τις τιμές, μόνο των μη μηδενικών στοιχείων του Α.

### **Αραιός πίνακας**

```
Αλγόριθμος μάθημα_87_ΑΡΑΙΟΣ
  C \leftarrow 0Για i από 1 μέχρι 4
    Για j από 1 μέχρι 5
      Διάβασε Α[i, j]
      Αν Α[i, j] = 0 τότε
        C \leftarrow C + 1Τέλος_αν
    Τέλος_επανάληψης
  Τέλος_επανάληψης
  Αν C / 20 * 100 >= 80 τότε
    k \leftarrow 1Για i από 1 μέχρι 4
      Για j από 1 μέχρι 5
         Αν Α[i, j] <> 0 τότε
           B[k] \leftarrow iB[k+1] \leftarrow jB[k + 2] \leftarrow A[i, j]k + 3Τέλος_αν
      Τέλος_επανάληψης
     Τέλος_επανάληψης
     Για k από 1 μέχρι 3 * (20 - C)
      Εμφάνισε B[k]
    Τέλος_επανάληψης
  Τέλος_αν
Τέλος μάθημα_87_ΑΡΑΙΟΣ
```
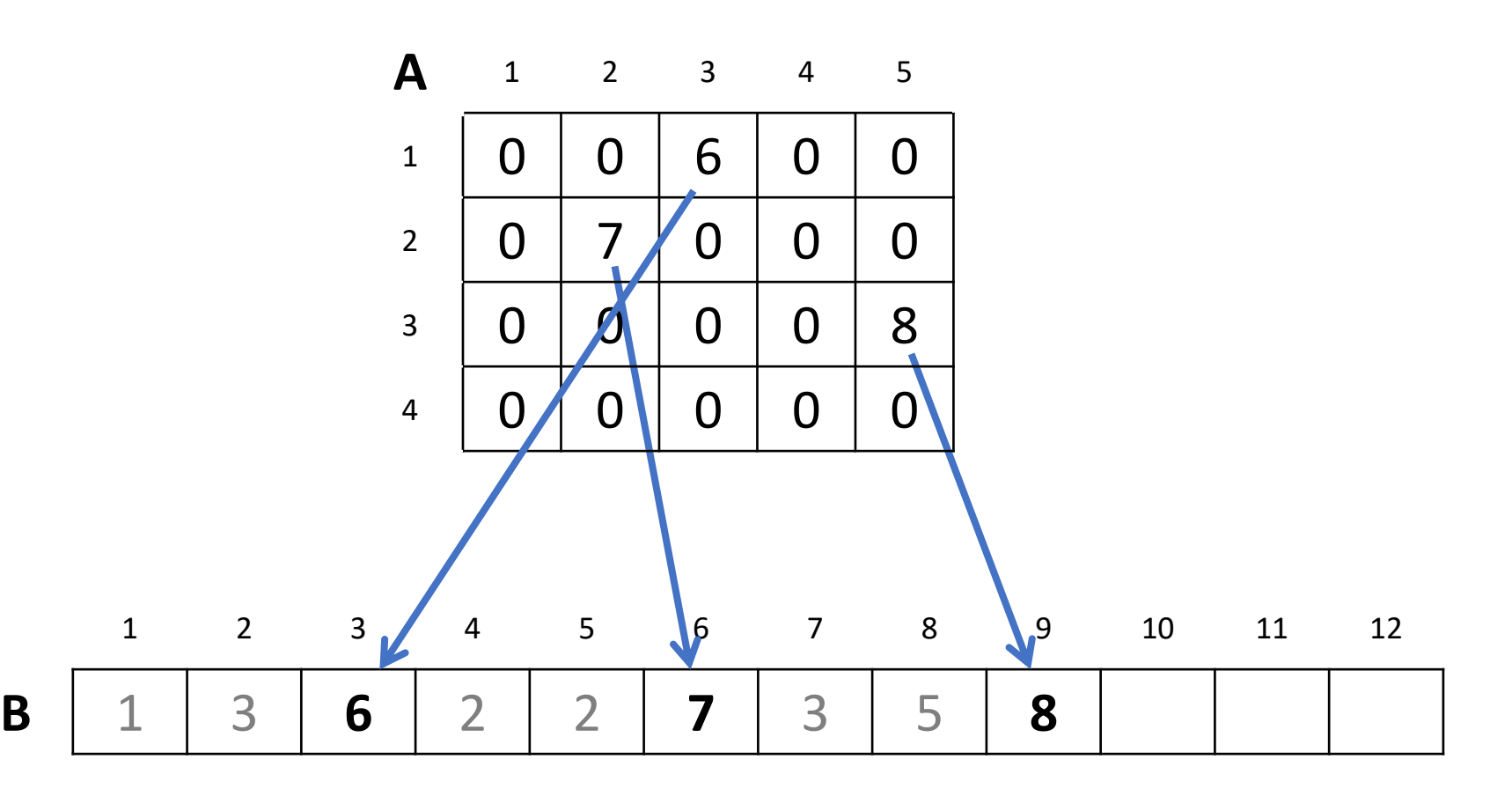

Δίνεται το παρακάτω ημιτελές τμήμα αλγορίθμου:

 $k \leftarrow 1$ 

Να ξαναγράψετε στο τετράδιό σας το παραπάνω τμήμα αλγορίθμου με τα κενά συμπληρωμένα, έτσι ώστε για τα μη μηδενικά στοιχεία ενός δισδιάστατου πίνακα ΠΙΝ[4,5] να τοποθετεί σε ένα μονοδιάστατο πίνακα Α[60] τις ακόλουθες πληροφορίες: τη γραμμή, τη στήλη, και κατόπιν την τιμή του.

### **Εξετάσεις 2013 / Θέμα Α2**

### **ΓΙΑ** i **ΑΠΟ** 1 **ΜΕΧΡΙ** 4

### **ΓΙΑ** j **ΑΠΟ** 1 **ΜΕΧΡΙ** 5

**ΑΝ** ....................... **ΤΟΤΕ**

 $A[k] \leftarrow i$ 

- $A$ [..........]  $\leftarrow$  ...........
- $A$ [...........]  $\leftarrow$  ..................
- $k \leftarrow$  ...........

### **ΤΕΛΟΣ\_ΑΝ**

### **ΤΕΛΟΣ\_ΕΠΑΝΑΛΗΨΗΣ**

### **ΤΕΛΟΣ\_ΕΠΑΝΑΛΗΨΗΣ**

Ενότητα 4 **Ασκήσεις το θέμα της προηγούμενης σελίδας και 30 / σελίδα 171 84 / σελίδα 204**